## MS Outlook Cleanup on a Windows (Office 2019 and O365)

This document is intended for BCC staff/faculty to prepare for the **email migration** at BCC. There is a **5 MB** limit per email message in the cloud; these emails will not get migrated. These are instructions to search and filter any existing emails that are **5 MB** or larger from your current mailbox.

## How to Organize the Current Inbox to Sort by Size and Attachments

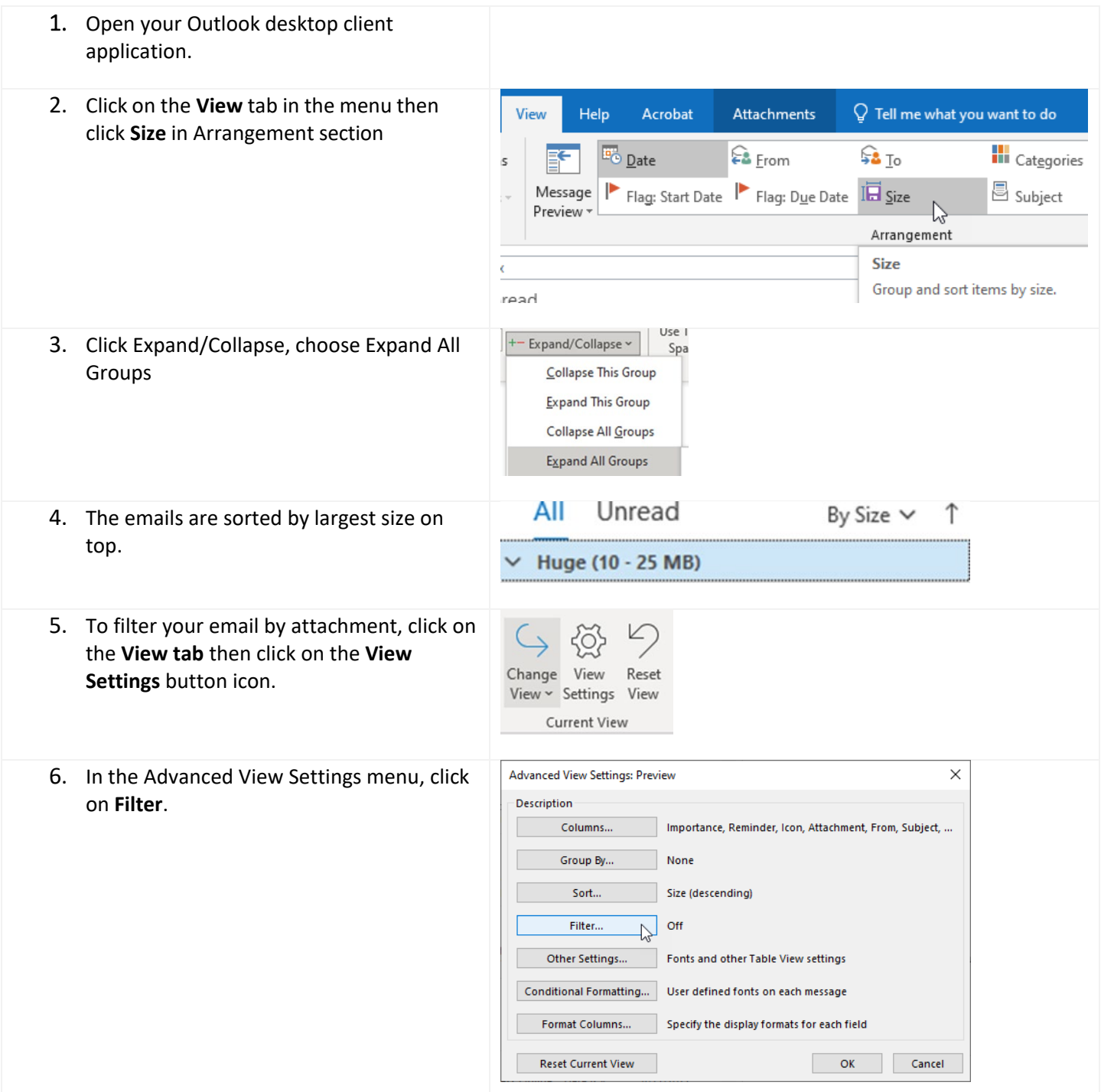

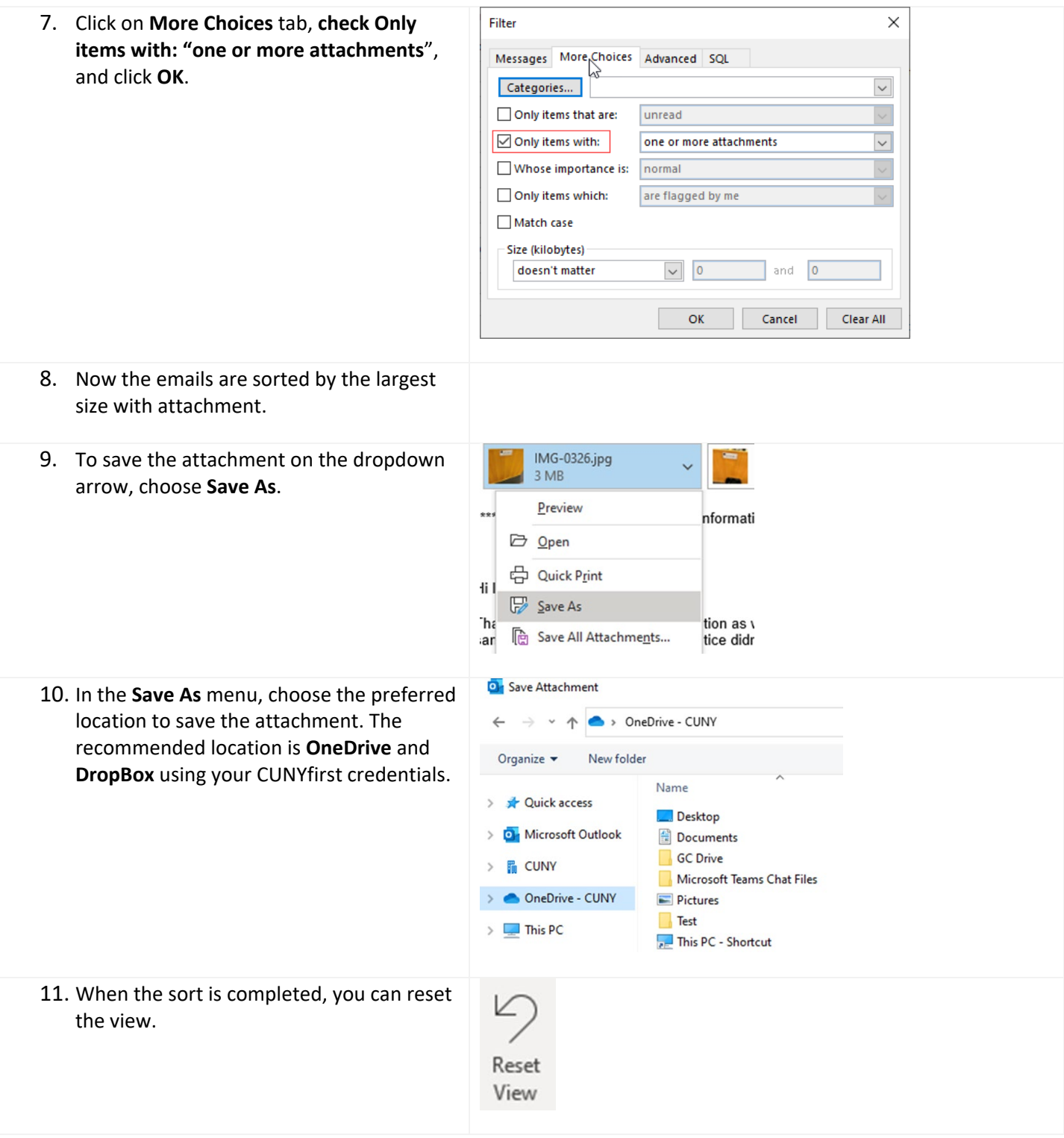

## How to Configure Custom-Search Attachment to All Items - Inbox and Folders

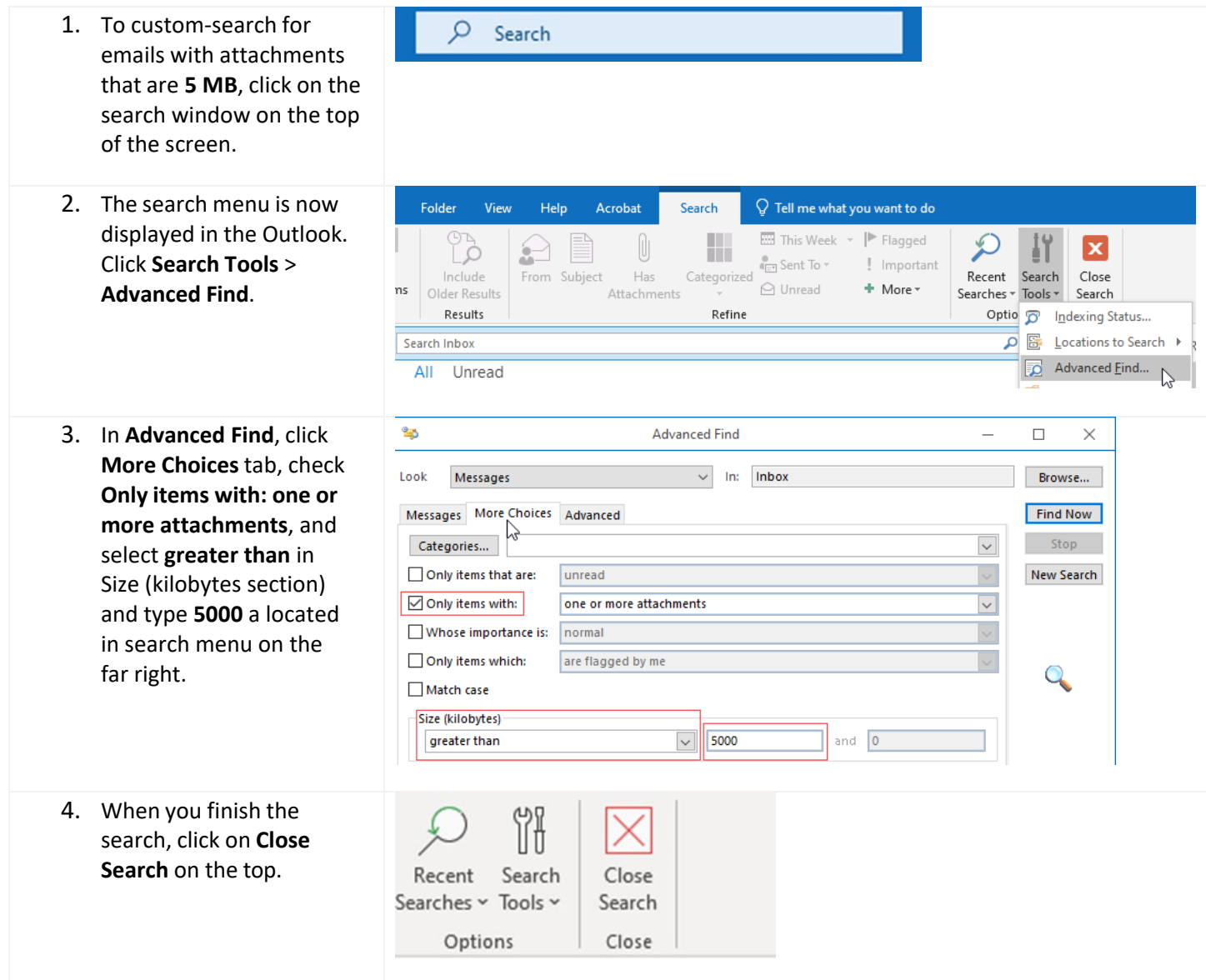